# Package 'dartR.sexlinked'

June 24, 2024

Type Package Title Analysing SNP Data to Identify Sex-Linked Markers Version 1.0.5 Date 2024-06-22 Author Diana Robledo-Ruiz [aut, cre], Floriaan Devloo-Delva [aut], Bernd Gruber [aut], Arthur Georges [aut], Jose L. Mijangos [aut], Carlo Pacioni [aut], Peter J. Unmack [ctb], Oliver Berry [ctb] Description Identifies, filters and exports sex linked markers using 'SNP' (single nucleotide polymorphism) data. To install the other packages, we recommend to install the 'dartRverse' package, that supports the installation of all packages in the 'dartRverse'. If you want understand the applied rational to identify sexlinked markers and/or want to cite 'dartR.sexlinked', you find the information by typing citation('dartR.sexlinked') in the console. License GPL  $(>= 3)$ URL <https://green-striped-gecko.github.io/dartR/>

BugReports <https://groups.google.com/g/dartr?pli=1>

**Depends** adegenet  $(>= 2.0.0)$ , dartR.base, dartR.data, R  $(>= 3.5)$ 

Imports doParallel (>= 1.0.17), ggplot2, methods, utils, foreach, patchwork Encoding UTF-8 NeedsCompilation no RoxygenNote 7.3.1

Maintainer Diana Robledo-Ruiz <diana.robledoruiz1@monash.edu>

Repository CRAN

Date/Publication 2024-06-24 15:40:02 UTC

# <span id="page-1-0"></span>**Contents**

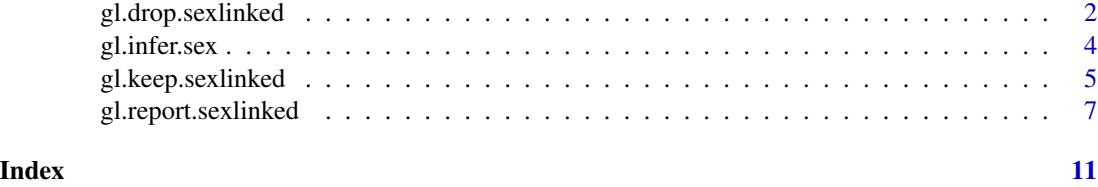

gl.drop.sexlinked *Removes loci that are sex linked*

# Description

This function identifies sex-linked and autosomal loci present in a SNP dataset (genlight object) using individuals with known sex. It identifies five types of loci: w-linked or y-linked, sex-biased, z-linked or x-linked, gametologous and autosomal.

This function produces as output a genlight object with autosomal loci only.

# Usage

```
gl.drop.sexlinked(
 x,
  system = NULL,
 ncores = 1,
 plot.display = TRUE,
 plot.theme = theme_dartR(),
 plot.colors = NULL,
 plot.file = NULL,
 plot.dir = NULL,
  verbose = NULL
)
```
# Arguments

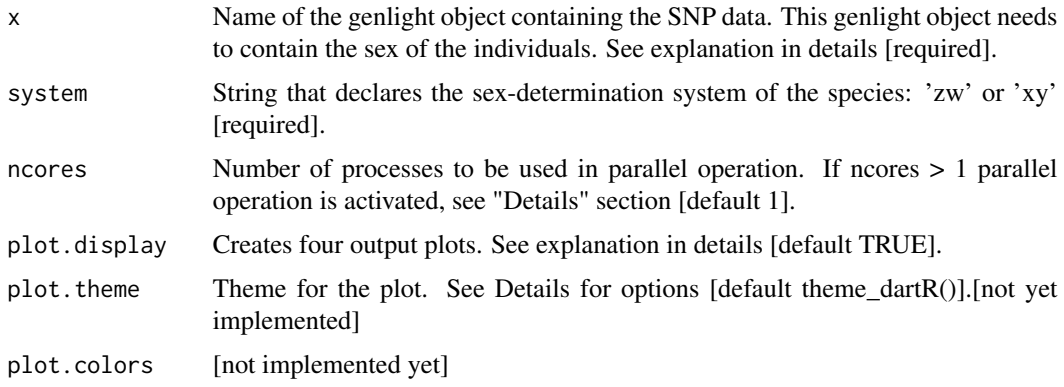

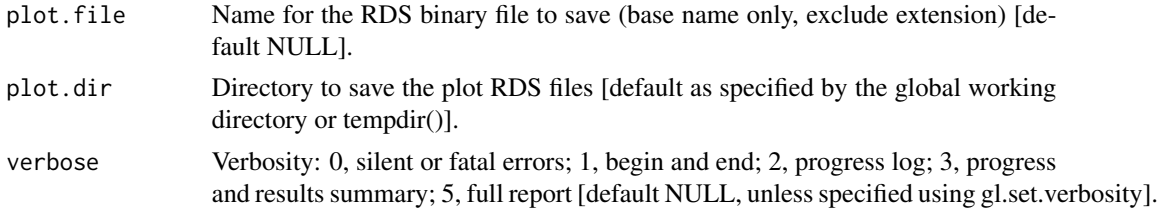

# Details

The genlight object must contain in gl@other\$ind.metrics a column named "id", and a column named "sex" in which individuals with known-sex are assigned 'M' for male, or 'F' for female. The function ignores individuals that are assigned anything else or nothing at all (unknown-sex).

The creation of plots can be turned-off (plot.display = FALSE) in order to save a little bit of running time for very large datasets (>50,000 SNPs). However, we strongly encourage you to always inspect the output plots at least once to make sure everything is working properly.

#### Function's output

This function returns as output a genlight object that contains only autosomal loci (i.e. sex-linked loci have been dropped.)

And four plots:

- A BEFORE plot based on loci call rate by sex, with w/y-linked loci colored in yellow and sex-biased loci in blue
- An AFTER plot based on loci call rate by sex, with sex-linked loci removed
- A BEFORE plot based on loci heterozygosity by sex, with z/x-linked loci colored in orange and gametologs in green
- An AFTER plot based on loci heterozygosity by sex, with sex-linked loci removed

# Value

A genlight object and 4 plots.

#### Author(s)

Custodian: Diana Robledo-Ruiz – Post to <https://groups.google.com/d/forum/dartr>

#### References

• Robledo-Ruiz, D. A., Austin, L., Amos, J. N., Castrejón-Figueroa, J., Harley, D. K., Magrath, M. J., Sunnucks, P., & Pavlova, A. (2023). Easy-to-use R functions to separate reducedrepresentation genomic datasets into sex-linked and autosomal loci, and conduct sex assignment. Molecular Ecology Resources, 00, 1-21.

#### Examples

```
LBP_noSexLinked \leq gl.drop.sexlinked(x = LBP, system = "xy", plot.display = TRUE, ncores = 1)
LBP_noSexLinked
```
<span id="page-3-0"></span>

# **Description**

This function uses the output of function gl.keep.sexlinked (list of 5 elements) to infer the sex of all individuals in the dataset. It uses 3 types of sex-linked loci (W-/Y-linked, Z-/X-linked, and gametologs), assigns a preliminary genetic sex for each type of sex-linked loci available, and outputs an agreed sex.

This function produces as output a dataframe with individuals in rows and 11 columns.

#### Usage

gl.infer.sex(gl\_sexlinked, system = NULL, seed = NULL)

#### Arguments

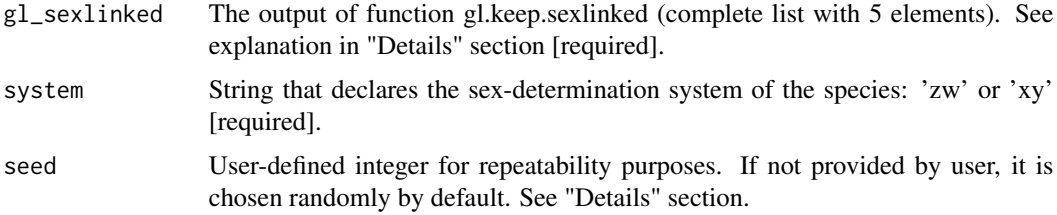

#### Details

Parameter g1\_sex1inked must be the name of the output object (a list of 5 elements) produced by function g1.keep.sexlinked. Parameter seed must be an integer that will be used on the KMeans algorithm used by the function. We highly recommend choosing the seed to guarantee repeatability.

Note that this function was created with the explicit intent that a human checks the evidence for the sex assignments that do NOT agree for all types of sex-linked loci (called "indefinite sex assignments" and denoted as "\*M" or "\*F" in the last column of dataframe output). This human can then use their criterion to validate these assignments.

#### Function's output

This function creates a dataframe with one row per individual and 11 columns:

- id > Individuals' ID.
- w.linked.sex or y.linked.sex > Sex inferred using w-linked or y-linked loci.
- #called > Number of W-linked or Y-linked loci for which the individual had a called genotype (cf. missing genotype).
- #missing > Number of W-linked or Y-linked loci for which the individual had a missing genotype (cf. called genotype).
- z.linked.sex or x.linked.sex > Sex inferred using z-linked or x-linked loci.

# <span id="page-4-0"></span>gl.keep.sexlinked 5

- #Hom.z or #Hom.x > Number of z-linked or x-linked loci for which the individual is homozygous.
- #Het.z or #Het.x > Number of z-linked or x-linked loci for which the individual is heterozygous.
- gametolog.sex > Sex inferred using gametologs.
- #Hom.g > Number of gametologous loci for which the individual is homozygous.
- #Het.g > Number of gametologous loci for which the individual is heterozygous.
- agreed.sex > Agreed sex: 'F' or 'M' if all preliminary sex-assignments match (i.e., definite sex assignment), and '\*F' or '\*M' if NOT all preliminary sex-assignments match (i.e., indefinite sex assignment).

#### Value

A dataframe.

#### Author(s)

Custodian: Diana Robledo-Ruiz – Post to <https://groups.google.com/d/forum/dartr>

# References

• Robledo-Ruiz, D. A., Austin, L., Amos, J. N., Castrejón-Figueroa, J., Harley, D. K., Magrath, M. J., Sunnucks, P., & Pavlova, A. (2023). Easy-to-use R functions to separate reducedrepresentation genomic datasets into sex-linked and autosomal loci, and conduct sex assignment. Molecular Ecology Resources, 00, 1-21.

# Examples

```
LBP_sexLinked \leq gl.keep.sexlinked(x = LBP, system = "xy", plot.display = TRUE, ncores = 1)
inferred.sexes <- g1.infer.sex(g1_sexlinked = LBP_sexLinked, system = "xy", seed = 100)inferred.sexes
```
gl.keep.sexlinked *Keeps loci that are sex linked*

#### Description

This function identifies sex-linked and autosomal loci present in a SNP dataset (genlight object) using individuals with known sex. It identifies five types of loci: w-linked or y-linked, sex-biased, z-linked or x-linked, gametologous and autosomal.

This function produces as output a list with 5 elements, including one dataframe and 4 genlight objects with sex-linked loci.

# Usage

```
gl.keep.sexlinked(
  x,
  system = NULL,
  ncores = 1,
  plot.display = TRUE,
 plot. theme = theme_dartR(),
  plot.colors = NULL,
  plot.file = NULL,
 plot.dir = NULL,
  verbose = NULL
)
```
# Arguments

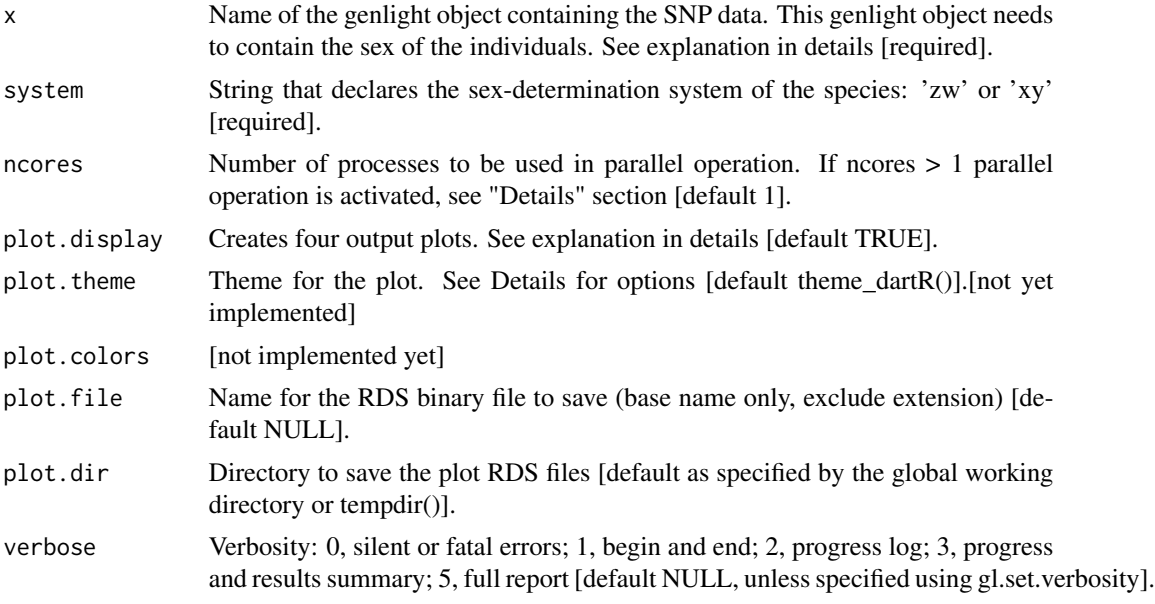

# Details

The genlight object must contain in gl@other\$ind.metrics a column named "id", and a column named "sex" in which individuals with known-sex are assigned 'M' for male, or 'F' for female. The function ignores individuals that are assigned anything else or nothing at all (unknown-sex).

The creation of plots can be turned-off (plot.display = FALSE) in order to save a little bit of running time for very large datasets (>50,000 SNPs). However, we strongly encourage you to always inspect the output plots at least once to make sure everything is working properly.

# Function's output

This function returns a list of 5 elements:

- \$results.table > Table with statistics (columns) for each loci (rows)
- \$w.linked or \$y.linked > Genlight object with w-linked/y-linked loci

# <span id="page-6-0"></span>gl.report.sexlinked 7

- \$sex.biased > Genlight object with sex-biased scoring rate loci
- \$z.linked or \$x.linked > Genlight object with z-linked/x-linked loci
- \$gametolog > Genlight object with gametologs

#### And four plots:

- A BEFORE plot based on loci call rate by sex, with w/y-linked loci colored in yellow and sex-biased loci in blue
- An AFTER plot based on loci call rate by sex, with only sex-linked loci
- A BEFORE plot based on loci heterozygosity by sex, with z/x-linked loci colored in orange and gametologs in green
- An AFTER plot based on loci heterozygosity by sex, with only sex-linked loci

#### Value

A list of 5 elements and 4 plots.

#### Author(s)

Custodian: Diana Robledo-Ruiz – Post to <https://groups.google.com/d/forum/dartr>

#### References

• Robledo-Ruiz, D. A., Austin, L., Amos, J. N., Castrejón-Figueroa, J., Harley, D. K., Magrath, M. J., Sunnucks, P., & Pavlova, A. (2023). Easy-to-use R functions to separate reducedrepresentation genomic datasets into sex-linked and autosomal loci, and conduct sex assignment. Molecular Ecology Resources, 00, 1-21.

# Examples

LBP\_sexLinked  $\leq$  gl.keep.sexlinked(x = LBP, system = "xy", plot.display = TRUE, ncores = 1) LBP\_sexLinked\$gametolog

gl.report.sexlinked *Filters loci that are sex linked*

# **Description**

This function identifies sex-linked and autosomal loci present in a SNP dataset (genlight object) using individuals with known sex. It identifies five types of loci: w-linked or y-linked, sex-biased, z-linked or x-linked, gametologous and autosomal.

This function produces as output a dataframe and 2 plots.

# Usage

```
gl.report.sexlinked(
  x,
  system = NULL,
  ncores = 1,
  plot.display = TRUE,
 plot. theme = theme_dartR(),
  plot.colors = NULL,
  plot.file = NULL,
 plot.dir = NULL,
  verbose = NULL
)
```
#### Arguments

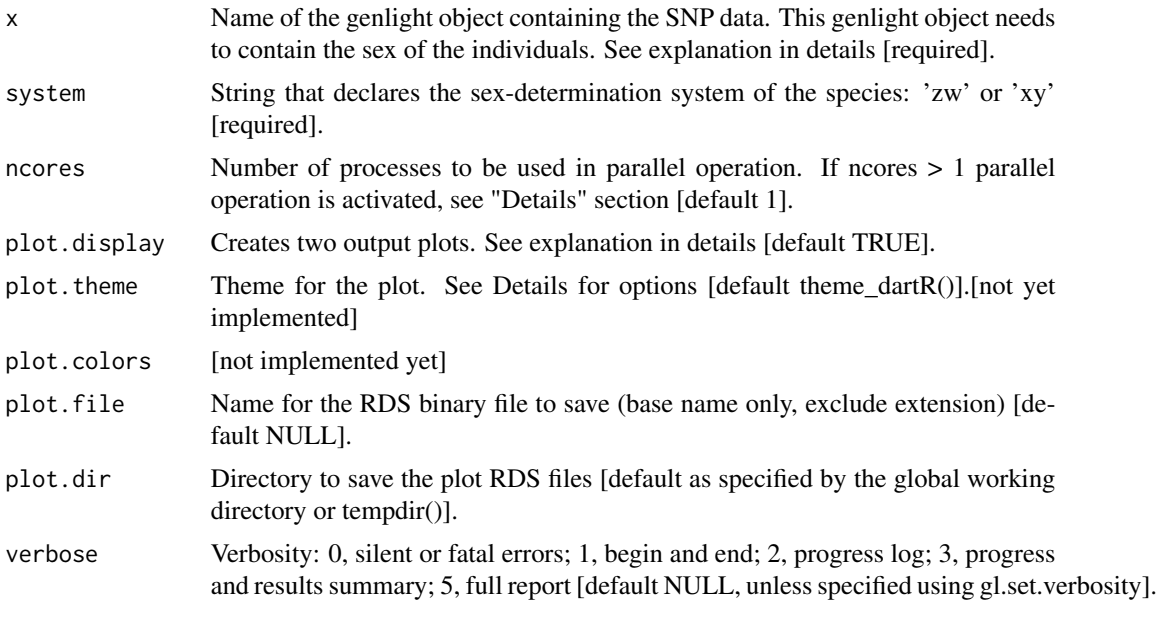

# Details

The genlight object must contain in gl@other\$ind.metrics a column named "id", and a column named "sex" in which individuals with known-sex are assigned 'M' for male, or 'F' for female. The function ignores individuals that are assigned anything else or nothing at all (unknown-sex).

The creation of plots can be turned-off (plot.display = FALSE) in order to save a little bit of running time for very large datasets (>50,000 SNPs). However, we strongly encourage you to always inspect the output plots at least once to make sure everything is working properly.

#### Function's output

This function returns two plots:

• A plot based on loci call rate by sex, with w/y-linked loci colored in yellow and sex-biased loci in blue

# gl.report.sexlinked 9

• A plot based on loci heterozygosity by sex, with z/x-linked loci colored in orange and gametologs in green

And a dataframe in which loci are in rows, and columns:

- index Index number to identify loci
- count.F.miss Count of females that have this locus as missing data (NA).
- count.M.miss Count of males that have this locus as missing data (NA)
- count.F.scored Count of females that have this locus scored (0, 1 or 2; i.e. non-missing)
- count.M.scored Count of males that have this locus scored  $(0, 1 \text{ or } 2)$ ; i.e. non-missing)
- ratio Fisher's exact test estimate testing for the independence of call rate and sex for this locus
- p.value P-value for the Fisher's exact test estimate
- p.adjusted P-value adjusted for false discovery rate
- scoringRate.F Female call rate (proportion of females that were scored for this locus; x-axis in the 1st plot)
- scoringRate.M Male call rate (proportion of males that were scored for this locus; y-axis in the 1st plot)
- w.linked/y.linked Boolean for this locus being w-linked/y-linked
- sex.biased Boolean for this locus having sex-biased call rate
- count.F.het Count of females that are heterozygous for this locus
- count.M.het Count of males that are heterozygous for this locus
- count.F.hom Count of females that are homozygous for this locus
- count.M.hom Count of males that are homozygous for this locus
- stat Fisher's exact test estimate testing for the independence of heterozygosity and sex for this locus
- stat.p.value P-value for the Fisher's exact test estimate
- stat.p.adjusted P-value adjusted for false discovery rate
- heterozygosity.F Proportion of females that are heterozygotes for this locus (x-axis in the 2nd plot)
- heterozygosity.M Proportion of males that are heterozygotes for this locus (y-axis in the 2nd plot)
- z.linked/x.linked Boolean for this locus being z-linked/x.linked
- gametolog Boolean for this locus being a gametolog

#### Value

A dataframe and 2 plots.

## Author(s)

Custodian: Diana Robledo-Ruiz – Post to <https://groups.google.com/d/forum/dartr>

# References

• Robledo-Ruiz, D. A., Austin, L., Amos, J. N., Castrejón-Figueroa, J., Harley, D. K., Magrath, M. J., Sunnucks, P., & Pavlova, A. (2023). Easy-to-use R functions to separate reducedrepresentation genomic datasets into sex-linked and autosomal loci, and conduct sex assignment. Molecular Ecology Resources, 00, 1-21.

# Examples

```
out <- gl.report.sexlinked(x = LBP, system = "xy", plot.display = TRUE, ncores = 1)
```
# <span id="page-10-0"></span>Index

gl.drop.sexlinked, [2](#page-1-0) gl.infer.sex, [4](#page-3-0) gl.keep.sexlinked, [5](#page-4-0) gl.report.sexlinked, [7](#page-6-0)